## Computer 'Arithmetic'

#### **What Every Computer Scientist Should Know About Floating-Point Arithmetic**

[http://docs.oracle.com/cd/E19957-01/806-3568/](http://docs.oracle.com/cd/E19957-01/806-3568/ncg_goldberg.html) [ncg\\_goldberg.html](http://docs.oracle.com/cd/E19957-01/806-3568/ncg_goldberg.html)

## Integer Arithmetic

• Fortran does this ok, just need to watch out for numbers (including intermediate results) too large/small to express. Operations then lead to wrapping.

- Sometimes 32 bit integers are not enough
- A sanity test for sufficient integer range: see int sanity.f90

Integer Arithmetic

B=C=D=5000

- $E = B^*D = 25000000$  Right
- $A = E+C = 445948416$  Wrong

print\*, A/C 89189 But this is E!

 $ntotal = n * n * n$ 

if (ntotal  $/= n^*INT(n,8)^*n)$  call panic(...)

B=C=D=5000

## Floating point Exceptions

- Beside yielding approximate results, floating point operations can yield:
- Overflow, typically output as Inf beyond the range of the fp numbers
- Underflow closer to zero than representable, usually reset to zero. Watch for division by an underflow!!!
- Not mathematically permissible:log(0), sqrt(-1.) Usually output as NaN (not a number)

See exceptions.f90

## Floating point Arithmetic

- Floating point numbers are a finite subset of the rational numbers. They are bounded and have the same frequency per decade.
- In true arithmetic operations with rational numbers are also rational numbers.
- Beside the issue of boundedness, in FP arithmetic, an operation with FP numbers may only approximate an FP number - rounded or truncated.

## FP Error Analysis

#### Let

$$
Xfp = X * (1+O(\epsilon))
$$
  
 
$$
yfp = y * (1+O(\epsilon))
$$

#### Then  $(\mathsf{Xfp}^* \mathsf{Vfp} - \mathsf{X}^* \mathsf{V})/(\mathsf{X}^* \mathsf{V}) \sim O(\epsilon)$  $\{Xfp+Vfp-(X+V)\}/(X+V) \sim O(\epsilon)(|X|+|V|)/(X+V)$

In addition, if x and y are of opposite signs, x+y can be considerably smaller than either x or y, and the result is a larger relative error.

#### Key Floating Point Intrinsics

HUGE(x) - Largest non-infinite number of type x TINY(x) - smallest positive number of type x EPSILON(x) - smallest number E such that  $1+E > 1$ PRECISION(x) - decimal precision of type x RANGE(x) - decimal exponent range

These intrinsic reveal the limits of floating point arithmetic for a particular Kind. See fp\_intrinsics.f90

#### FP Arithmetic - more consequences

Neither associative nor distributive:  $(A+B)+C$  may not be  $A+(B+C)$  (ditto for  $\star$ )  $(A+B)$ -B may not be A (ditto for  $*$  and  $\wedge$ ) A+A+A may not be 3.0\*A

They do not have a multiplicative inverse: Not all A have a  $B = 1.0/A$ , such that  $A^*B = 1.0$ 

• Not continuous (for any of  $+$ ,  $-$ ,  $*$  or  $/$ ):  $B > 0.0$  may not mean  $A + B > A$  $A > B$  and  $C > D$  may not mean  $A+C > B+D$  $A > 0.0$  may not mean  $0.5^*A > 0.0$ 

See var.f90, sum\_order.f90 A poorly-designed algorithm can be vulnerable to the vagaries of floating point arithmetic. Worthwhile to use good third-party libraries.

# Some Floating-point Best Practices

Do not compare two reals for equality:

IF (A == B) THEN

IF (ABS(A-B) < EPS) THEN

Protect against division by too small a number: IF (ABS(c)> EPS) THEN

- $a = b/c$
- ELSE

a = d ! safety value for small denominator ENDIF

When working with a large number of reals consider computing partial sums: example partialsums.f90 ...and many more...

## Code Optimization

- Three kinds of programming inefficiencies:
	- a computation-bound program
	- a memory-bound program
	- an **IO-bound** program

## Efficient Computation

- AVOID DIVISION! It takes multiple clock cycles. If you divide by the same number frequently, compute and save the reciprocal.
- Most CPUs can do an addition and multiplication simultaneously - write code the tends to pair them

**a(i) = a(i) + b(i)\*c(i)**

## Compiler Optimization

- Compilers have flags to perform optimization automatically, typically -O, -O2, -O3
- Compilers often have other flags to do faster but more approximate arithmetic. **Original loop: do i = 1, ni a(i) = a(i) + b(i)\*c(i) enddo Unrolled loop: do i = 1, ni, 4 a(i) = a(i) + b(i)\*c(i) a(i+1) = a(i+1) + b(i+1)\*c(i+1) a(i+2) = a(i+2) + b(i+2)\*c(i+2) a(i+3) = a(i+3) + b(i+3)\*c(i+3) enddo**

• Compiler optimization carries risk! Make sure your program gives (approximately) the same answer with and without optimization

#### Subroutine Bottlenecks

- Subroutine calls use lots of clock cycles which increase with the number of arguments. You want to maximize computation per subroutine call.
- Inlining is an effective way to optimize this. There are usually compiler tools to do this.
- Passing array subsections into subroutines may require a physical copy before any work is done.

## Efficient Memory

• Memory efficiency is typically about managing cache use

• Avoid long strides - they tend to force the program out of cache more frequently

```
BAD:
DO i = 1, ni
 DO j = 1,nj
  a(i,j) = a(i,j) + b(i,j)*c(i,j)
 ENDDO
ENDDO
                                   GOOD:
                                   DO j = 1, nj
                                     DO i = 1,ni
                                      a(i,j) = a(i,j) + b(i,j)*c(i,j)
                                     ENDDO
                                   ENDDO
```
# IO Management

- IO bandwidth is much smaller than memory bandwidth.
- Access to local disks is faster than to remote filesystems.
- Unformatted IO avoids conversion of data and is faster than formatted IO.
- There are vendor specific techniques to overlap IO and computation - asynchrounous IO.

### Where to Optimize? Profiling

- Profiling directs the programmer where to focus optimization efforts - work on the piece of code that consumes most of the time (wall-clock).
- Look for prof or gprof.
- Some platforms may have proprietary profilers, often need to use special compile flags.
- Other performance monitors tell you other metrics like flop-rate, cache usage, etc.

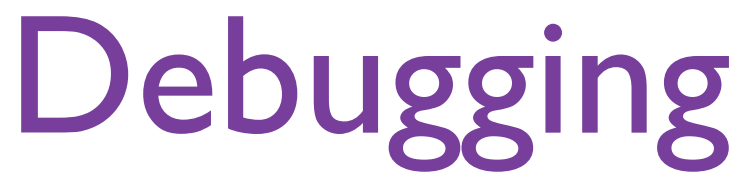

• You've written your program, it compiles. Now you run it and it either crashes or gives bad output. You typically need to find out two things where the error happens, and the variable values at that point.

• Types of errors:

• Floating point exception - produces a number that is not a valid floating point number. To stop at an exception you need to enable floating point trapping

• Segmentation fault (Sigsegv) or Bus error often involve a memory error like a bad subscript or argument, often cryptic.

### Simple Debugging

• Judicious use of write statements can help pinpoint where the program crashed and provide variable values.

• Every time you add write statements you must recompile. Also, an executable with write statements is not quite the one that blew up. Still, useful if you have a hunch where the problem is.

• Sanity checking - good program practice that tells you things are going wrong before they blow

```
up.
if (speed > 0.0 .and. speed < 3.0e8) then
```
else

…

```
call panic('Speed error in my-function')
endif
```
## Compiler Debug Tools

- Many compilers have options to provide extra error checking both during the compilation stage and during run-time. These do incur overhead and should be turned off when debugging is done.
- Array bounds checking: detects if an array subscript is out of bounds.
- Uninitialized variable initialization all variables initialized with an FP exception. Together with FP trapping this lets you detect if you are using a variable before it is assigned a value.
- Actual option syntax is compiler-specific.

#### Compiler options for debugging

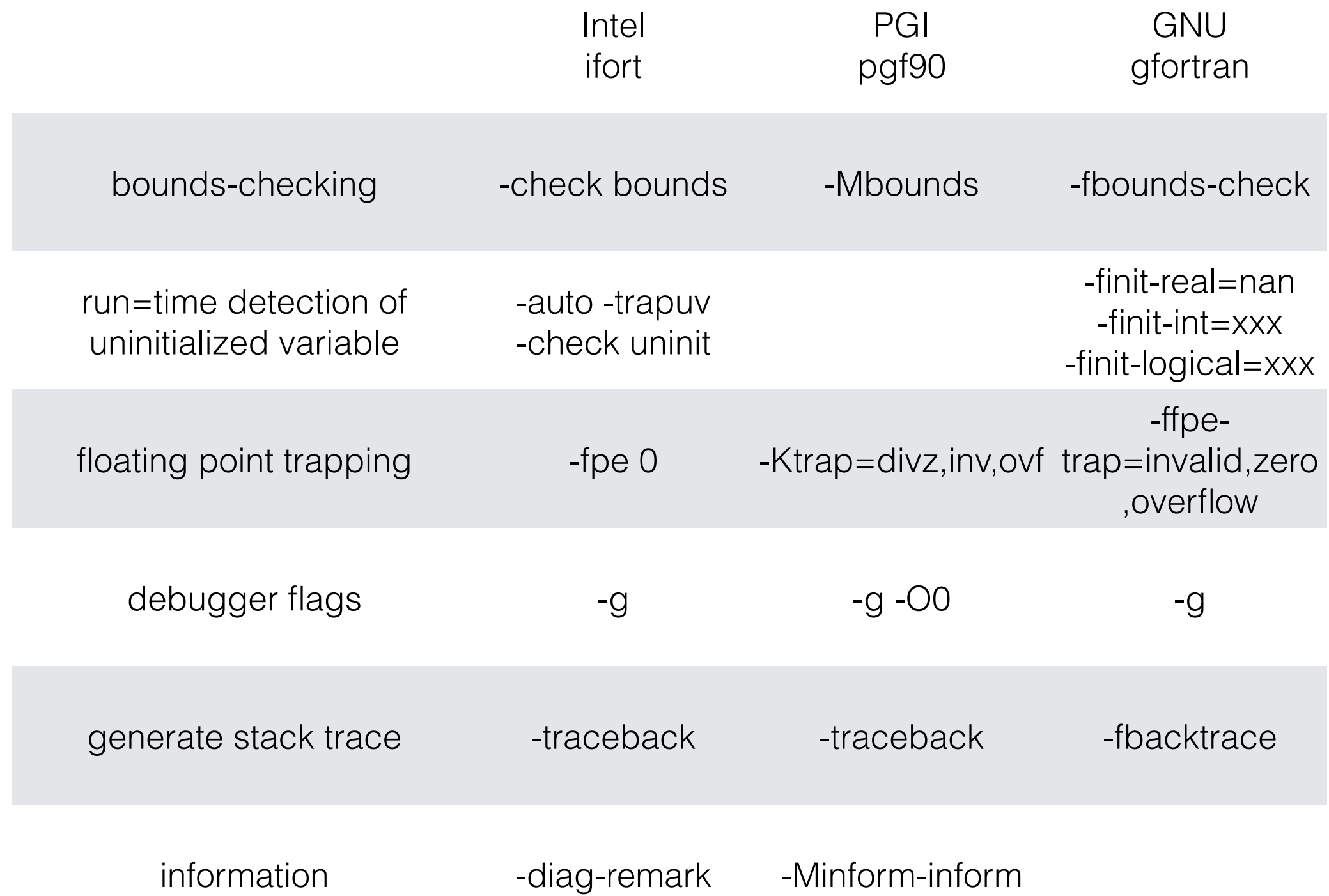

#### Where is the error?

• A program that terminates abnormally often generates a core file. The core file is a snapshot of the program contents at the time of crash. It includes a traceback (which program statement you are at) and the values of each variable.

Some compilers generate the traceback apart from the core and write to standard output.

There are debugger utilities to examine the core file. To use these you need to generate symbol tables, -g, in the object (.o) files, -c. Usually best to turn off all optimization as well.

### Command line debuggers

• There are a host of similar command line debuggers that depend on the compiler: gdb (GNU), pgdbg (Portland group), idb (Intel).

- To examine a core file:
- gdb *executable\_file corefile*; then at prompt type where.
- Examine values of variables:
- print i; print  $x(3,3)$

### Other useful debugger commands

- To see what the program is like before the crash you can run it to a breakpoint: break *line\_number* gdb *executable\_file* break *line\_number (no longer* stop*)* r(un)
- execution commands:
	- r (run from beginning)
	- c (continue
	- s (step one line)
	- n (next line)
- Examine source code:
	- l (list 10 lines)
	- l *line\_number*; l *filename.f90*
	- u (up one program level)
	- d (down one program level)

#### • Graphical interface debuggers greatly enhance debugging power. Examples are Totalview (widely available) and DDT (at NERSC). Graphical Debuggers

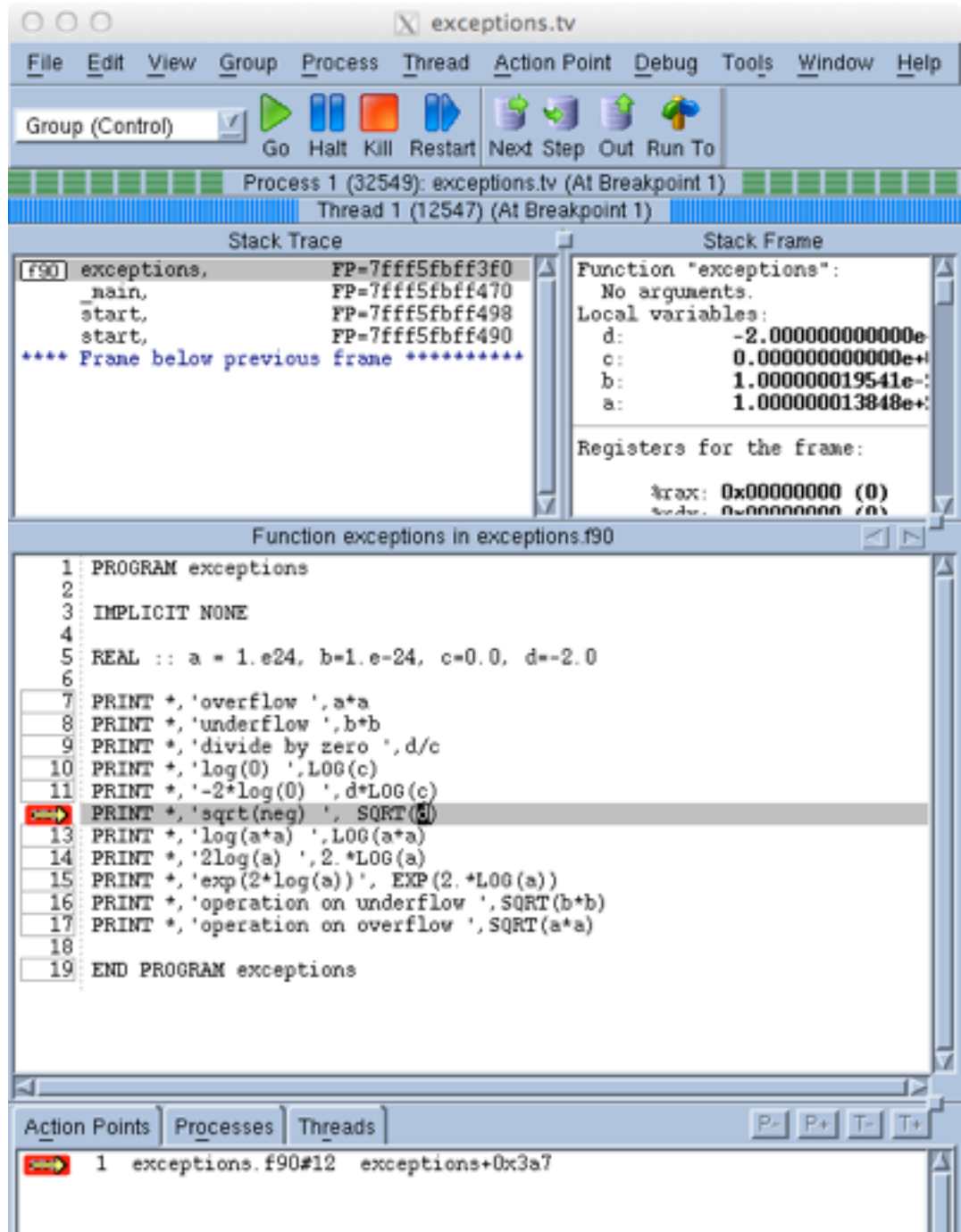

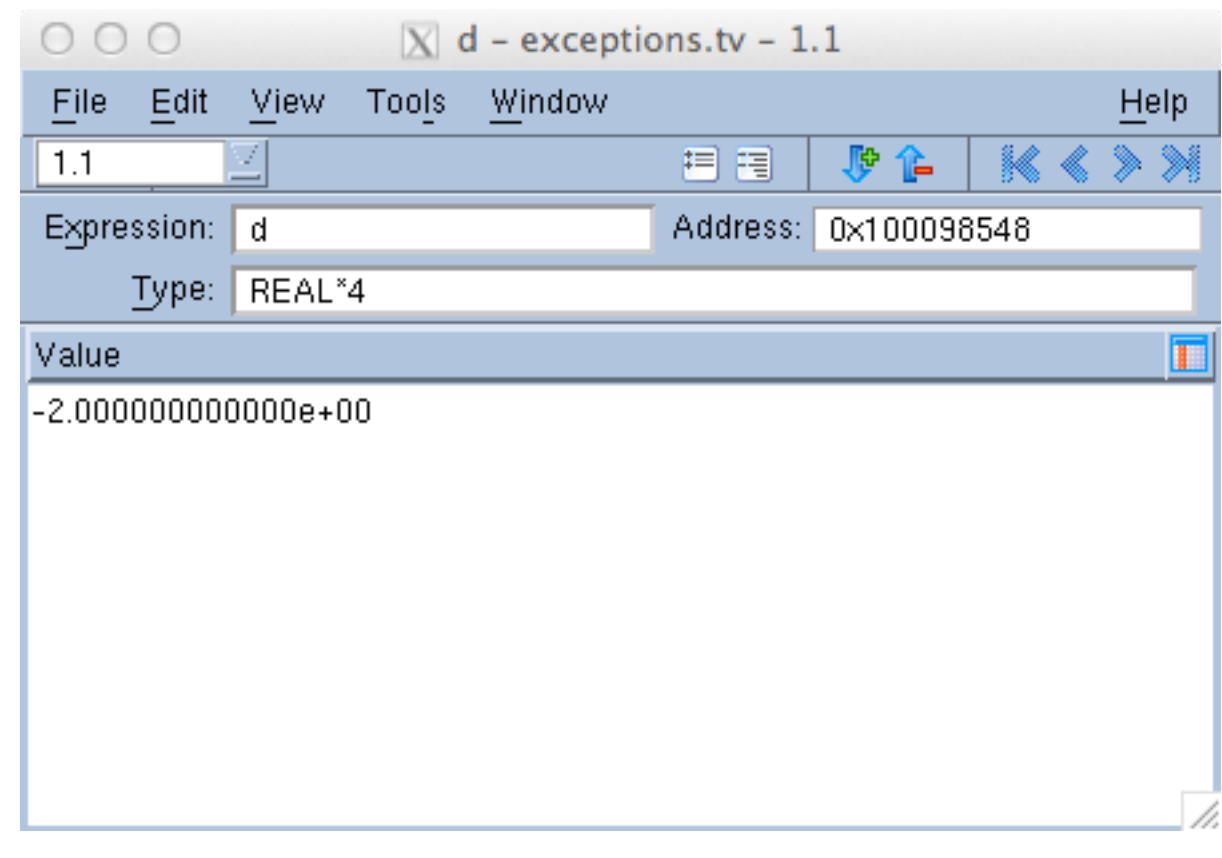